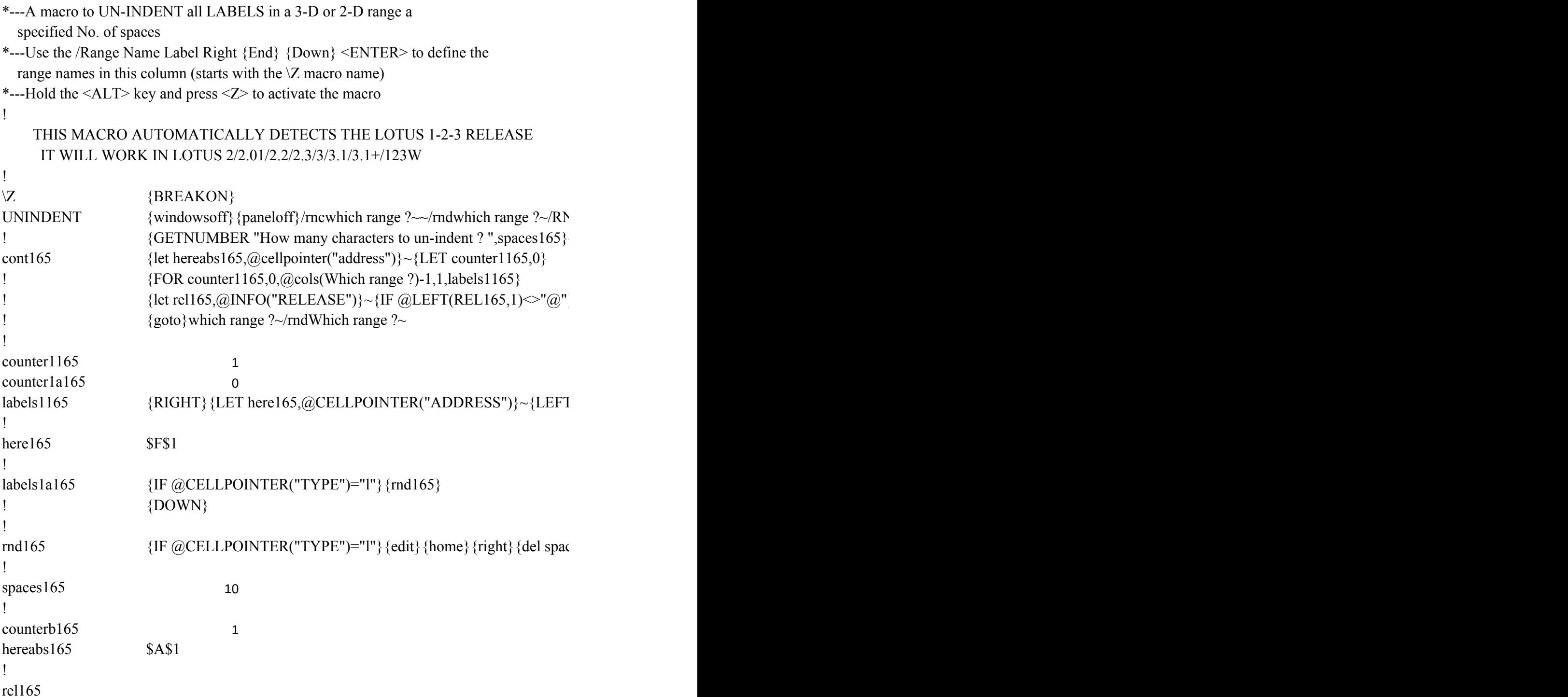

 ${C}$ {windowson}{panelon}Which range ?~{bs}{bs}{?}~{WINDOWSOFF}{GOTO}Which r  $\sim$ 

} {goto} {hereabs165}~{let counterb165, counterb165+1}~{if counterb165<@sheets(which rangers)}

 $\Gamma$ } {FOR counter1a165,0,@ROWS(WhICH RANGE ?)-1,1,labels1a165}~{if counter1165<@

 $\{\text{es165}\}\{\text{end}\}\sim$ 

ange ?~{LET COUNTERB165,0}~

nge ?)} {NS} {GOTO} {HEREABS165}~{branch cont165}

 ${cols(which range ?)-1}{GOTO}$  {here165}~{LET counter1a165,0}~